## УТВЕРЖДАЮ

Первый заместитель генерального директора - заместитель по научной

работе ФГУП «ВНИИФТРИ»  $\overbrace{ }$  А.Н. Щипунов 05 2016 г.

# ИНСТРУКЦИЯ

ŧ

# Система единого времени базы эталонирования rироприборов ТСЮИ.403511.015

Методика поверки

ТСЮИ.403511.015 МП

р.п. Менделеево 2016 г.

# СОДЕРЖАНИЕ

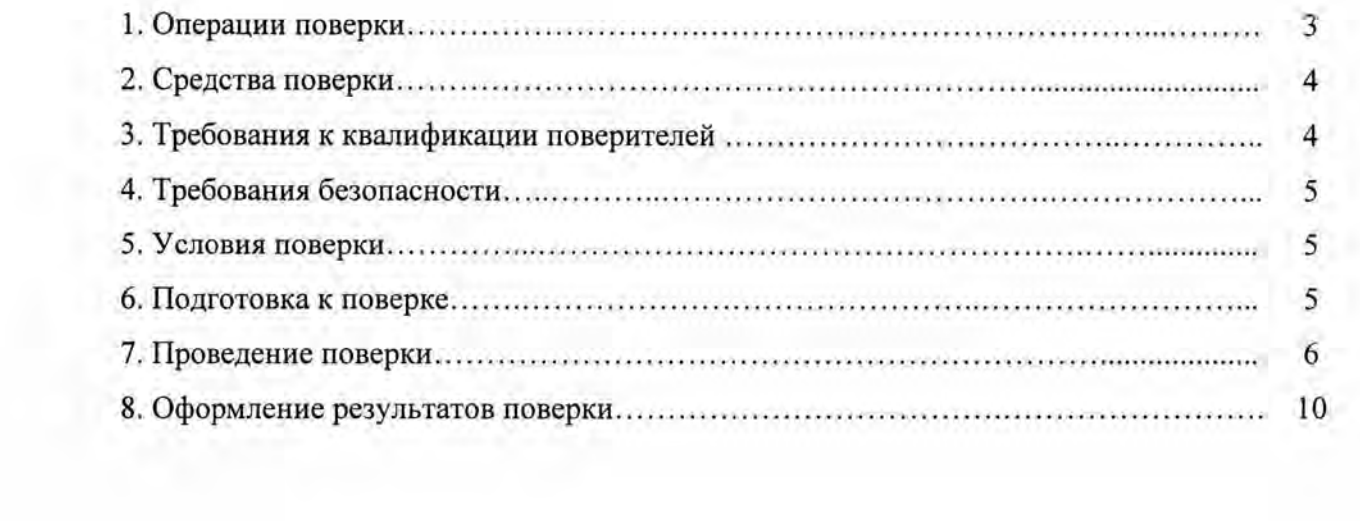

 $\mathbf{r} = \mathbf{r}$ 

Настоящая методика поверки распространяется на систему единого времени базы эталонирования гироприборов ТСЮИ.403511.015 (далее - СЕВ-БЭГ) и устанавливает методы и средства первичной, периодической и внеочередной поверок.

Интервал между поверками 1 год.

## 1. ОПЕРАЦИИ ПОВЕРКИ

 $1.1$ Метрологические характеристики СЕВ-БЭГ, подлежащие поверке и операции поверки, приведены в таблице 1.

Таблица 1

Ý.

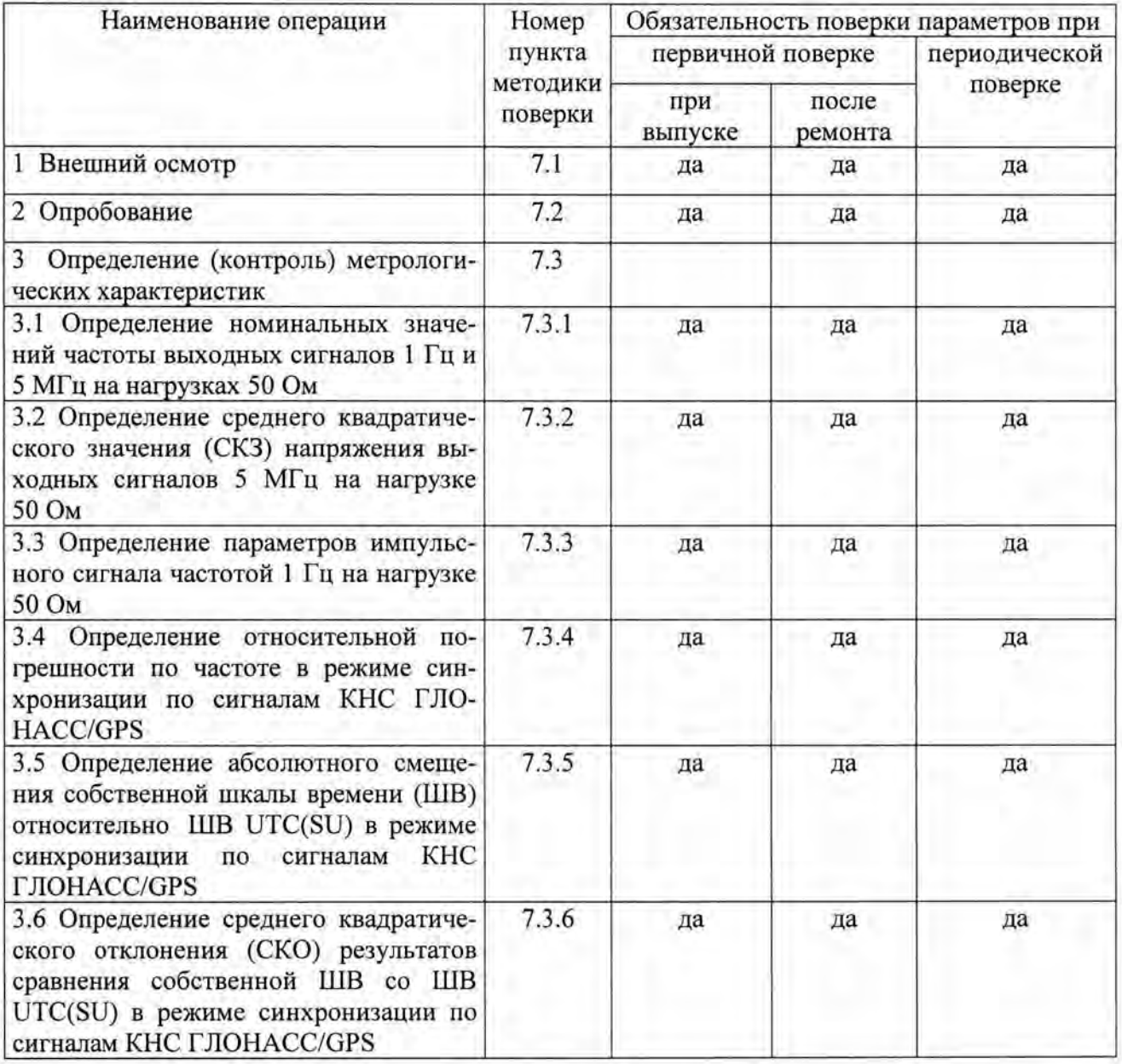

 $1.2$ При получении отрицательных результатов поверки по любому пункту таблицы 1 СЕВ-БЭГ бракуется и направляется в ремонт.

## 2. СРЕДСТВА ПОВЕРКИ

2.1 Рекомендуемые средства поверки приведены в таблице 2.

Таблица 2

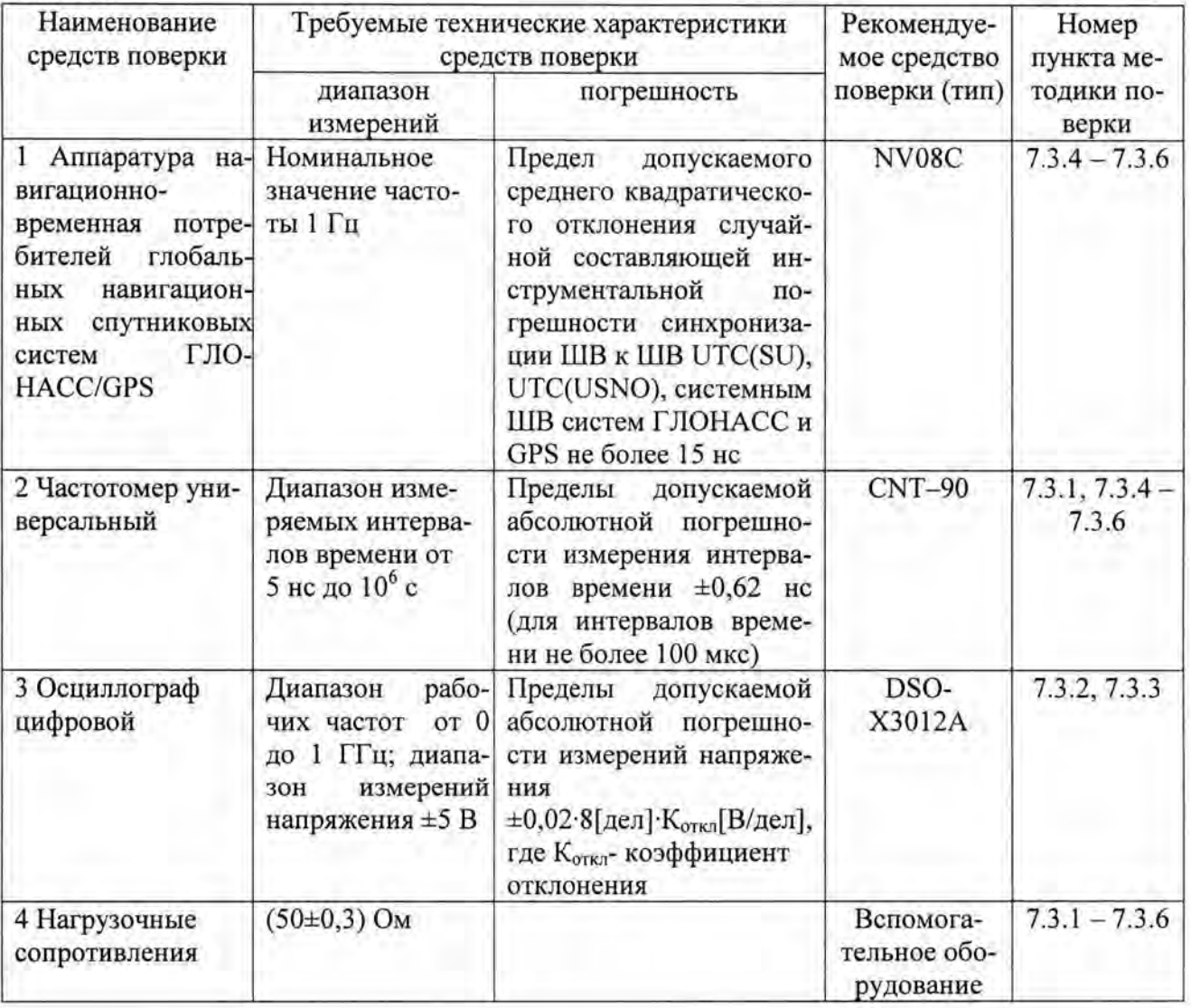

- 2.2 Вместо указанных в таблице 2 средств поверки допускается применять другие аналогичные средства поверки, обеспечивающие определение метрологических характеристик с требуемой точностью.
- 2.3 Все средства поверки должны быть исправны, поверены и иметь свидетельства о поверке или знак поверки на приборе или в технической документации.

## 3. ТРЕБОВАНИЯ К КВАЛИФИКАЦИИ ПОВЕРИТЕЛЕЙ.

3.1 Поверка должна осуществляться лицами, имеющими опыт в области радиочастотных измерений и аттестованными в качестве поверителей.

## **4.** ТРЕБОВАНИЯ БЕЗОПАСНОСТИ

- 4.1 При проведении поверки должны быть соблюдены требования безопасности в соответствии с ГОСТ 12.2.091-2012
- 4.2 К поверке СЕВ-БЭГ допускается персонал, имеющий квалификационную группу не ниже третьей для электроустановок с напряжением до 1 ООО В.

## **5.** УСЛОВИЯ ПОВЕРКИ

5.1 При проведении операций поверки должны соблюдаться следующие нормальные условия:

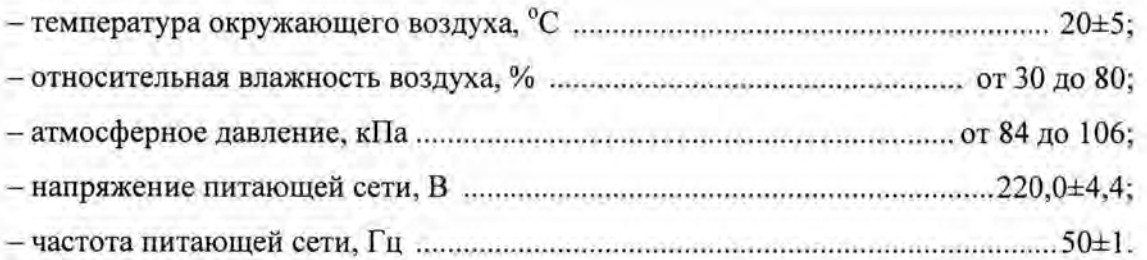

### **6.** ПОДГОТОВКА К ПОВЕРКЕ

6.1 Поверитель должен изучить руководство по эксплуатации поверяемого СЕВ-БЭГ и руководства по эксплуатации используемых средств поверки.

6.2 Перед проведением операций поверки необходимо:

- проверить комплектность поверяемого СЕВ-БЭГ;

- проверить комплектность рекомендованных (или аналогичных им) средств поверки, заземлить (если это необходимо) средства измерений и включить питание заблаговременно перед очередной операцией поверки (в соответствии со временем установления рабочего режима, указанным в технической документации).

Перед проведением поверки необходимо подготовить к работе СЕВ-БЭГ в соответствии с разделом *6* документа «Система единого времени базы эта лонирования гироприборов. Руководство по эксплуатации. ТСЮИ.403511.015 РЭ» (далее - РЭ) .

#### **7.** ПРОВЕДЕНИЕ ПОВЕРКИ

#### **7.1** Внешний осмотр

7.1.1 Произвести внешний осмотр СЕВ-БЭГ, убедиться в отсутствии внешних механических повреждений и неисправностей, влияющих на работоспособность СЕВ-БЭГ.

7.1.1.1 При проведении внешнего осмотра проверить:

- сохранность пломб;

- чистоту и исправность соединителей;

- отсутствие внешних механических повреждений корпуса, мешающих работе с прибором, и ослабления элементов конструкции ;

- сохранность органов управления.

7.1.2 СЕВ-БЭГ, имеющие дефекты (механические повреждения), бракуют и направляют в ремонт.

#### 7.2 Опробование

7.2.1 Опробование провести в соответствии сп. 6.2.3 РЭ.

7 .2.2 Результаты опробования считать положительными, если по истечении 1 О секунд не включается звуковая аварийная сигнализация, а индикаторы «ИСПРАВ.» не гаснут и (или) засвечиваются индикаторы «ОТКАЗ».

#### 7.3 Определение (контроль) метрологических характеристик

7.3.1 Определение номинальных значений частоты выходных сигналов **1** Гц и 5 МГц на нагрузке 50 Ом

7.3.1.1 Определение номинальных частот выходных сигналов произвести с помощью частотомера универсального СNТ-90.

7.3.1.2 Настроить «вход А» частотомера универсального СNТ-90 в соответствии с параметрами входных сигналов 1 Гц и 5 МГц.

Поочередно подать на вход вход А» выходные сигналы от СЕВ-БЭГ.

7.3.1.3 Результаты поверки считать положительными , если номинальные значения частоты находятся в пределах:

 $(1,000\ 000\pm0,000\ 005)$   $\Gamma$ II;

 $(50000000, 000000000000000)$  Гц.

7.3.2 Определение СКЗ напряжения выходного сигнала 5 МГц на нагрузке 50 Ом

7.3.2.1 Измерения провести с помощью осциллографа DSO-X3012A и нагрузочных сопротивлений.

6

Для этого включить осциллограф DSO-X3012A в соответствии с его Руководством по эксплуатации и прогреть его в течении 30 мин. Подключить на вход осциллографа выходной сигнал частотой 5 МГц на нагрузке 50 Ом. Произвести синхронизацию входного сигнала .

7.3.2.2 Результаты поверки считать положительными, если значение СКЗ выходного сигнала 5 МГц на нагрузке 50 Ом находится в пределах (1,0 $\pm$ 0,2) В.

7.3.3 Определение параметров импульсного сигнала 1 Гц на нагрузке 50 Ом.

- 7.3.3.1 Определению подлежат следующие параметры импульсного сигнала : - уровень напряжения импульсного сигнала 1 Гц;
	- длительность импульсного сигнала 1 Гц;

,·

- длительность переднего фронта импульсного сигнала .

7.3.3.2 Определение параметров импульсного сигнала 1 Гц произвести с помощью осциллографа DSO-X3012A.

7.3.3.3 Включить осциллограф DSO-X3012A в соответствии с его Руководством по эксплуатации и прогреть его в течении 30 мин . Подать выходной сигнал 1 Гц с выхода СЕВ-БЭГ на вход осциллографа при сопротивлении нагрузки 50 Ом . Произвести синхронизацию входного сигнала. Определить параметры импульсного сигнала 1 Гц.

7.3.3.4 Результаты поверки считать положительными, если параметры сигнала удовлетворяют требованиям:

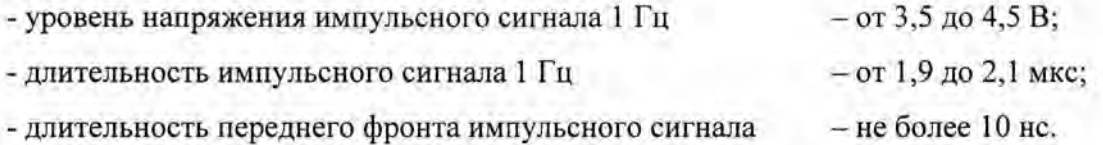

7.3.4 Определение относительной погрешности по частоте в режиме синхронизации по сигналам КНС ГЛОНАСС/GPS

7.3.4.1 Определение относительной погрешности частоты  $\frac{\Delta f}{f}$  (f – номинальное значение частоты;  $\Delta f = f_y - f_x$ ) провести методом сравнения ШВ СЕВ-БЭГ со ШВ UTC(SU) частотомером универсальным CNT-90 по схеме, приведенной на рисунке 1.

Время прогрева СЕВ-БЭГ должно составлять не менее 1 суток.

7.3.4.2 Включить аппаратуру навигационно-временную потребителей глобальных навигационных спутниковых систем ГЛОНАСС GРS NV08C в соответствии с его Руководством по эксплуатации и прогреть в течении установленного времени.

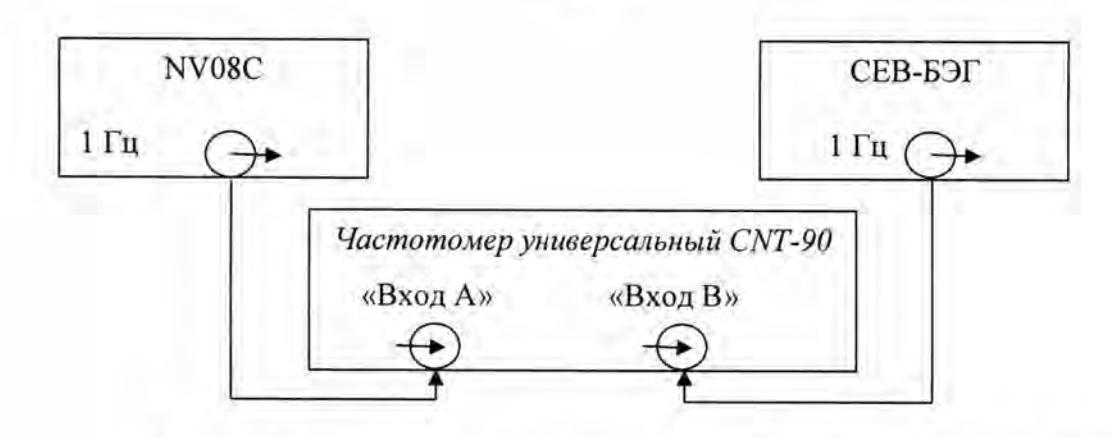

Рисунок 1 - Схема определения относительной погрешности по частоте

7.3.4.3 На вход «Вход А» частотомера CNT-90 подать сигнал 1 Гц от NV08C, на вход «Вход В» - сигнал 1 Гц от СЕВ-БЭГ с блока формирования ШВ.

7.3.4.4 Запустить измерения интервала времени при минимальном интервале времени наблюдения 100 с. По истечении указанного времени зафиксировать среднее значение смещения ШВ СЕВ-БЭГ относительно ШВ UTC(SU).

7.3.4.5 По истечении интервала времени наблюдения 10<sup>5</sup> с (немногим более 28 ч) повторить п. 7.3.4.3-7.3.4.4.

7.3.4.6 Вычислить изменение смещения ШВ СЕВ-БЭГ  $\Delta \tau$ . Рассчитать относительную погрешность по частоте по формуле (1):

$$
\frac{\Delta f}{f} = \Delta \tau / 10^5 \tag{1}
$$

7.3.4.7 Результаты поверки считать положительными, если значения относительной погрешности по частоте в режиме синхронизации по сигналам КНС ГЛОНАСС/GРS находятся в пределах  $\pm 1,0.10^{-10}$ .

7.3.5 Определение абсолютного смещения собственной ШВ относительно ШВ UTC(SU) <sup>в</sup> режиме синхронизации по сигналам КНС ГЛОНАСС/ GPS

7.3.5.1 Абсолютное смещение собственной ШВ относительно ШВ UTC(SU) в режиме синхронизации по сигналам КНС ГЛОНАСС/GРS определить с помощью аппаратуры навигационно-временной потребителей глобальных навигационных спутниковых систем ГЛО-НАСС/GРS NV08C и частотомера универсального СNТ-90 по схеме, приведенной на рисунке 2.

.·

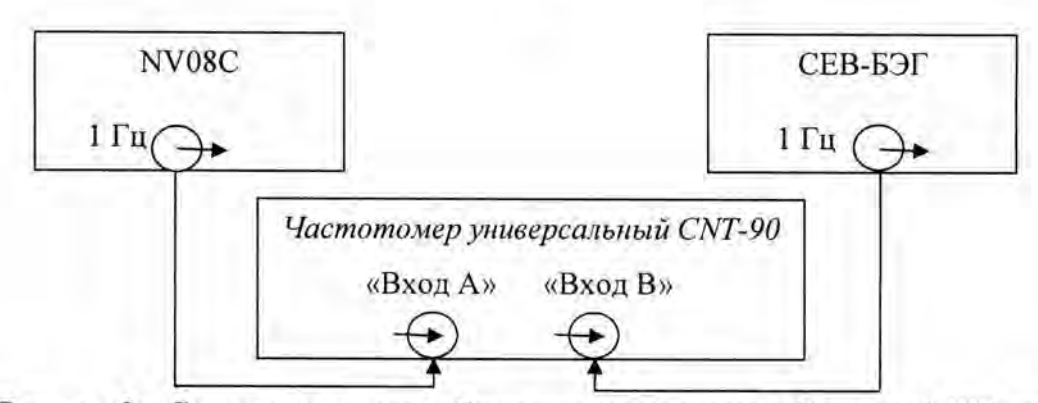

Рисунок 2 - Схема определения абсолютного смещения собственной ШВ относительно ШВ UTC(SU) в режиме синхронизации по сигналам КНС ГЛОНАСС/GPS

7.3.5.2 На вход частотомера «Вход В» подать импульсный сигнал 1 Гц от СЕВ-БЭГ, на вход частотомера «Вход А» подать импульсный сигнал 1 Гц от аппаратуры навигационновременной потребителей глобальных навигационных спутниковых систем ГЛОНАСС/GPS NV08C. Частотомер универсальный CNT-90 установить в режиме измерений интервалов времени. Настроить входы «А» и «В» в соответствии с параметрами импульсных сигналов 1 Гц:

- импульсный сигнал;

- измерения по переднему фронту;
- входная нагрузка 50 Ом;
- уровень напряжения точки привязки по переднему фронту 0.5 В.

7.3.5.3 Произвести не менее 100 измерений интервала времени между импульсными сигналами 1 Гц от СЕВ-БЭГ и NV08C (абсолютного смещения собственной ШВ относительно IIIB UTC (SU)).

7.3.5.4 Результаты поверки считать положительными, если значения абсолютного смещения собственной ШВ относительно ШВ UTC(SU) в режиме синхронизации по сигналам КНС ГЛОНАСС/GPS находятся в пределах ±200 нс.

7.3.6 Определение СКО результатов сравнения собственной ШВ со ШВ UTC(SU) в режиме синхронизации по сигналам КНС ГЛОНАСС/GPS

7.3.6.1 СКО результатов сравнения собственной ШВ со ШВ UTC(SU) в режиме синхронизации по сигналам КНС ГЛОНАСС/GPS определить с помощью аппаратуры навигационновременной потребителей глобальных навигационных спутниковых систем ГЛОНАСС/GPS NV08C и частотомера универсального CNT-90 по схеме, приведенной на рисунке 2.

7.3.6.2 Повторить п. 7.3.5.2.

7.3.6.3 На частотомере универсальном CNT-90 запустить измерения на интервале времени наблюдения 1 сутки. По окончании измерений частотомер универсальный CNT-90 автомати-

чески выдаст значение СКО результатов сравнения собственной ШВ со ШВ UTC(SU) в режиме синхронизации по сигналам КНС ГЛОНАСС/GPS.

7.3.6.4 Результаты поверки считать положительными, если значение СКО результатов сравнения собственной ШВ со ШВ UTC{SU) в режиме синхронизации по сигналам КНС ГЛОНАСС GРS не более 100 нс.

### **8** Оформление результатов поверки

8.1 При положительных результатах поверки оформить Свидетельстве о поверке», в соответствии с приложением 1 к «Порядку проведения поверки средств измерений, требований к знаку поверки и содержанию свидетельства о поверке, утвержденному приказом Министерства промышленности и торговли РФ от 2 июля 2015 г. N 1815».

8.2 При отрицательных результатах поверки СЕВ-БЭГ к применению не допускается и на него выдается извещение о непригодности установленного образца.

Заместитель начальника ГМЦ ГСВЧ (НИО-7) ФГУП «ВНИИФТРИ»

А.С. Гончаров

Инженер I категории отд. № 78 ФГУП «ВНИИФТРИ»

полнись

А. Семенов